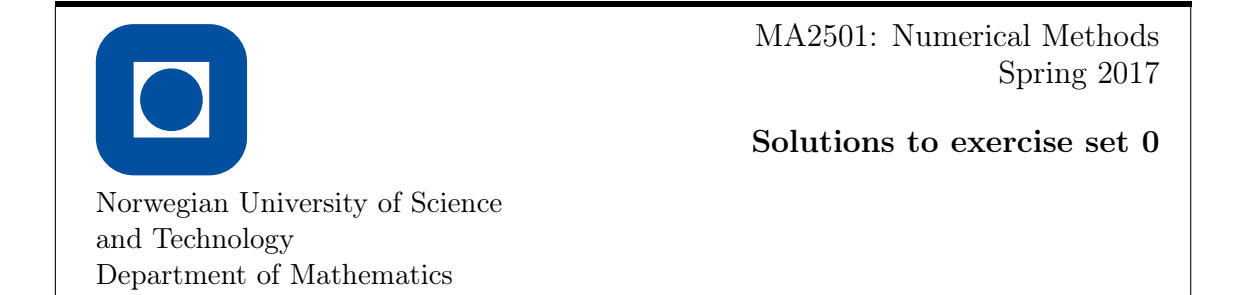

This set of exercises was meant to give a short introduction into the usage of Matlab.

## $\boxed{1}$  Linear algebra and plotting:

Find and plot the polynomial of degree 3 that interpolates the points given in the following table:

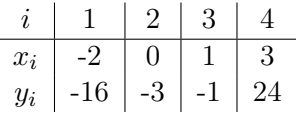

In other words: Find a polynomial

$$
p(x) = a_3x^3 + a_2x^2 + a_1x + a_0
$$

that satisfies  $p(x_i) = y_i$  for  $i = 1, 2, 3, 4$ .

a) Verify that the coefficients satisfy the linear system

$$
\begin{pmatrix} 1 & -2 & 4 & -8 \ 1 & 0 & 0 & 0 \ 1 & 1 & 1 & 1 \ 1 & 3 & 9 & 27 \end{pmatrix} \begin{pmatrix} a_0 \ a_1 \ a_2 \ a_3 \end{pmatrix} = \begin{pmatrix} -16 \ -3 \ -1 \ 24 \end{pmatrix}.
$$

- b) Use MATLAB to solve the linear system.
- c) Use MATLAB for plotting the interpolation polynomial.

## Possible solution:

The solution of the linear system is  $(a_0, a_1, a_2, a_3) = (-3, 3/2, -1/2, 1)$  and thus

$$
p(x) = x^3 - \frac{1}{2}x^2 + \frac{3}{2}x - 3.
$$

It can be obtained in MATLAB with:

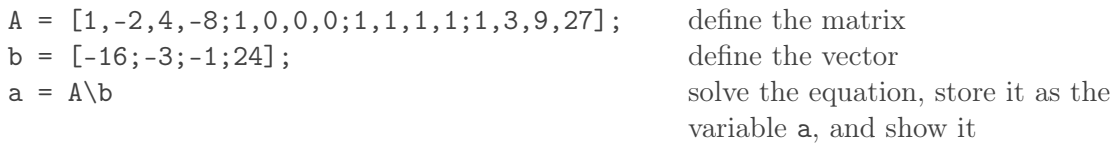

Note that it is important to keep track of the correct dimensions: The variable b above is  $a \, 4 \times 1$  vector. Also note that the semicolon (;) at the end of a line surpresses the visual output of the result of a calculation.

The function  $p$  can (in the possibly interesting interval  $[-3, 4]$ ) be plotted with:

 $x = [-3:0.01:4];$  discretise the interval  $[-3,4]$  $p = -3 + 1.5*t - 0.5*t.^2 + t.^3;$  evaluate the function at the

plot(t,p) a simple plot

This yields the following:

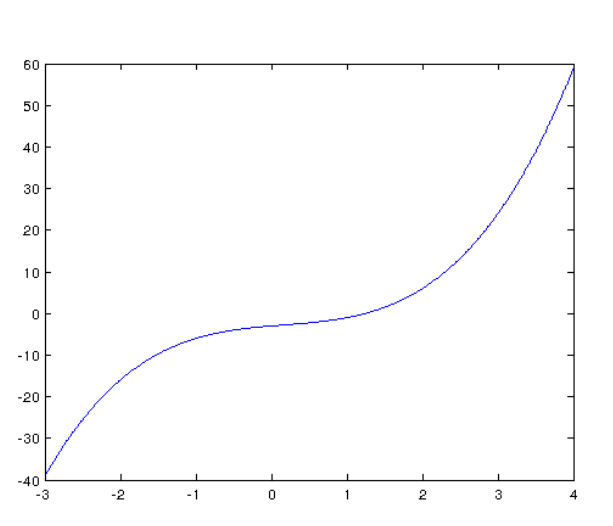

discretisation points

Now it is possible to play around with the result a bit. For instance:

```
plot(t,p,'Color','red','LineWidth','2'); change color and line width
x \text{label}(\cdot x'); add a label to the x-axis
ylabel('p(x)'); add a label to the y-axis
title('Interpolation polynomial'); add a title
grid on; add a grid on;
```
yields

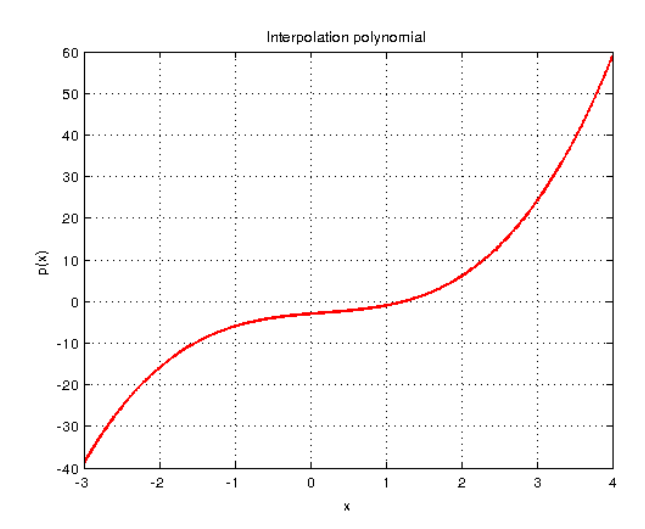

## 2 Some simple programming:

Euler's number e can, for instance, be computed using either of the formulas

$$
e = \lim_{n \to \infty} \left( 1 + \frac{1}{n} \right)^n
$$

or

$$
e = \sum_{k=0}^{\infty} \frac{1}{k!}.
$$

a) Write two MATLAB-programs that compute the numbers

$$
a_n = \left(1 + \frac{1}{n}\right)^n
$$

and

$$
b_m = \sum_{k=0}^m \frac{1}{k!}
$$

for different values of  $n$  and  $m$  and compare the results with the true value of e.

b) One of the two methods does not seem to converge to e. Which one? Why?

## Possible solution:

a) A program for the first method can for instance be:

```
function a = myeuler1(n)
a = (1+1/n)^n;
```
A possibility for the (slightly more complicated) second method is:

```
function b = myeuler2(m)
c = 1;
b = 1;
for k = 1:mc = c/k;b = b + c;end
```
A different possibility that takes advantage of the capabilities of Matlab of working with vectors and the inbuilt function factorial is:

```
function b = myeuler3(m)
b = sum(1./factorial(0:m));
```
b) Testing the second program, we see<sup>[1](#page-2-0)</sup> that the result does not change for  $m \geq 17$  and in fact coincides with the result of the computation exp(1).

In contrast, the first program requires a fairly large number  $n$  to yield a reasonable result. For  $n = 100$ , the error is about  $10^{-2}$ , for  $n = 10^4$ , it is about  $10^{-4}$ , finally, for

<span id="page-2-0"></span><sup>&</sup>lt;sup>1</sup>Usually MATLAB only shows 5 significant digits. Using the command format long, one can increase this to 15 digits for double precision.

<span id="page-3-0"></span> $n = 10<sup>8</sup>$  it is of the order of  $10<sup>-8</sup>$ . Increasing *n* further, however, tends to decrease the accuracy: If we choose  $n = 10^{12}$ , then the error increases to about  $10^{-4}$ .

This behaviour can be explained by understanding that the total error of the program can be decomposed into two parts: first, the approximation error, which comes from the fact that the formula is only exact for " $n = \infty$ ", and, second, computational (i.e., rounding) errors, which come mainly from the fact that the division  $1/n$  is, in general, inexact. Now note that the division  $1/n$  can be performed exactly, if n is some power of 2. Indeed, choosing  $n = 2^{40}$  (which is about the same as  $10^{12}$ ) yields an error of about  $10^{-12}$ . Choosing  $n = 2^{52}$ , we basically obtain an exact result. If, however, we choose  $n = 2^{53}$ , then  $1 + 1/n$  is indistinguishable from 1 in double precision. Thus the result of the algorithm for the input  $n = 2^{53}$  is simply 1.